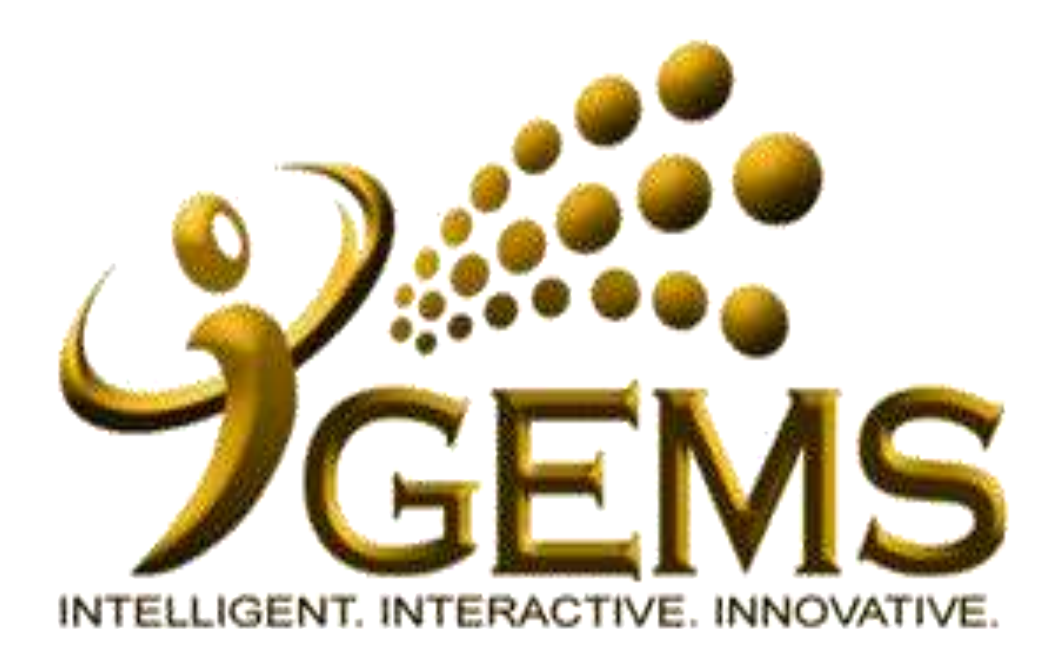

# **MANUAL BAGI MENGEMASKINI** "DALAM TEMPOH PERCUBAAN"

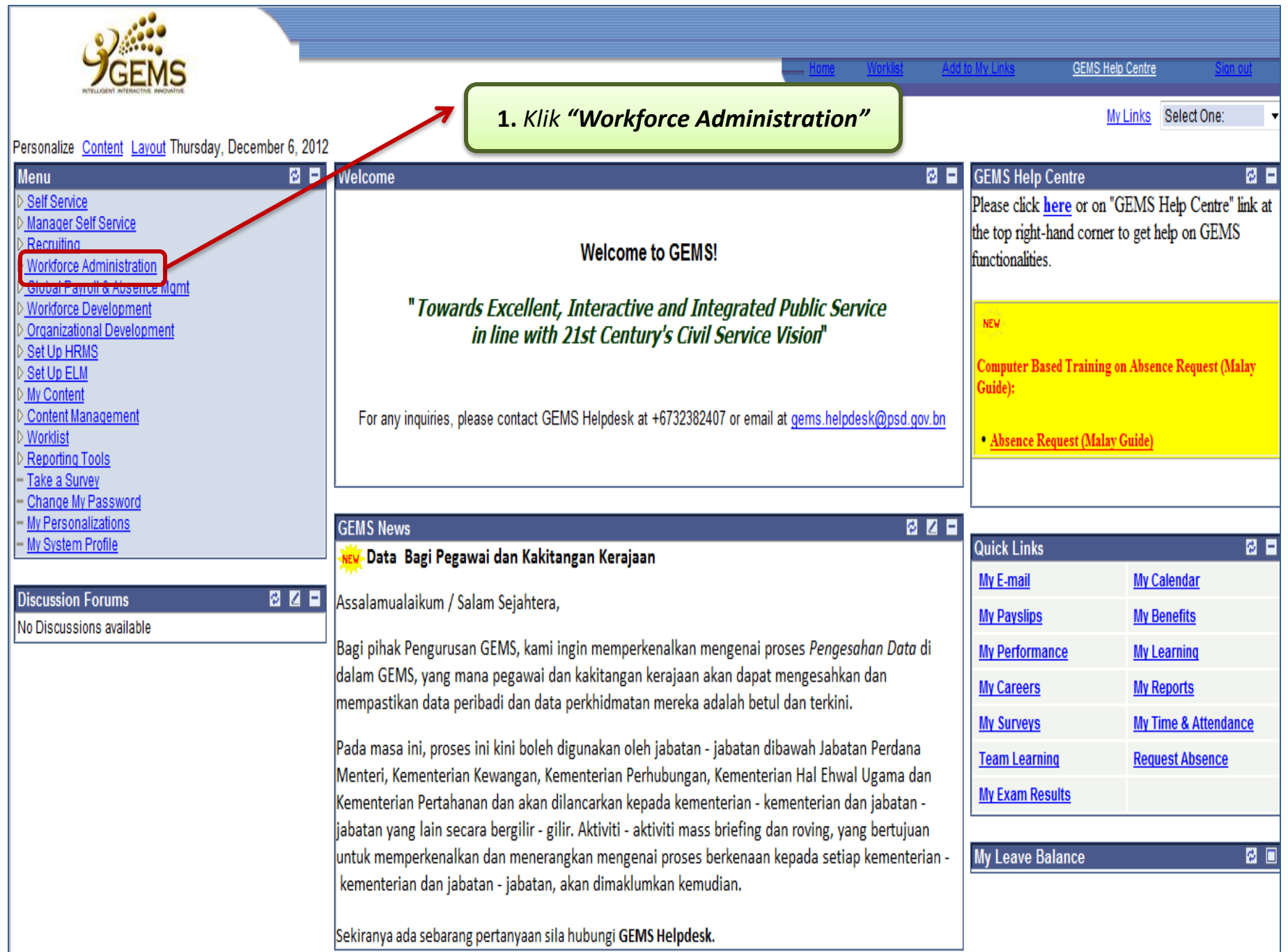

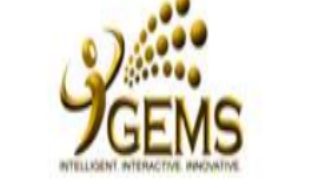

## **Menu**

Self Service Manager Self Service

Recruiting

- ▼ Workforce Administration
	- **D** Personal Information
	- ▷ Job Information
- ▷ Absence and Vacation
- ▷ Self Service Transactions
- ▷ Workforce Reports
- Global Payroll & Absence Mgmt
- **Workforce Development**
- Organizational Development

Set Up HRMS

- Set Up ELM
- My Content
- **Content Management**
- **Worklist**
- **Reporting Tools**
- PeopleTools
- Take a Survey
- Change My Password
- My Personalizations
- My System Profile

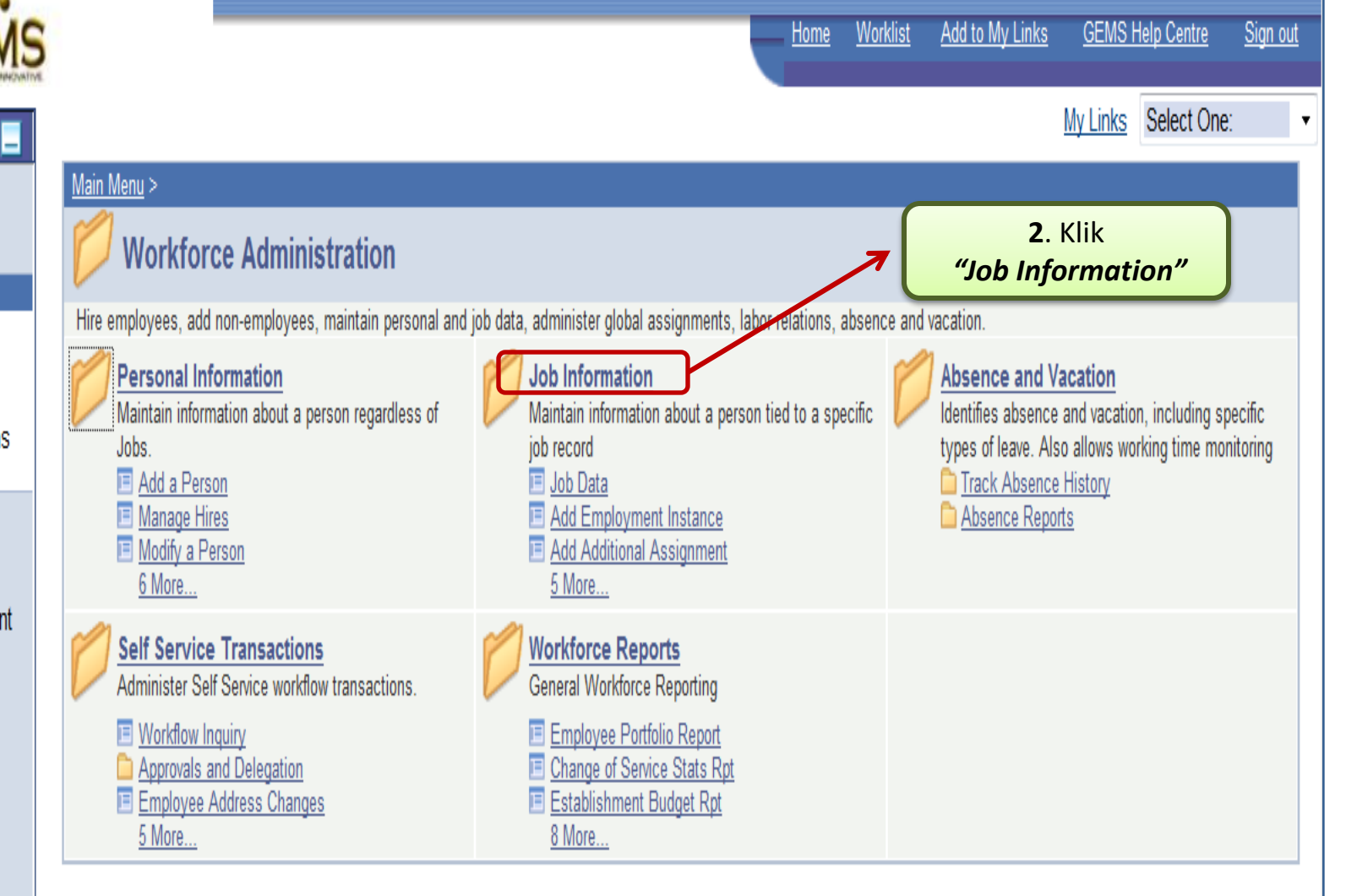

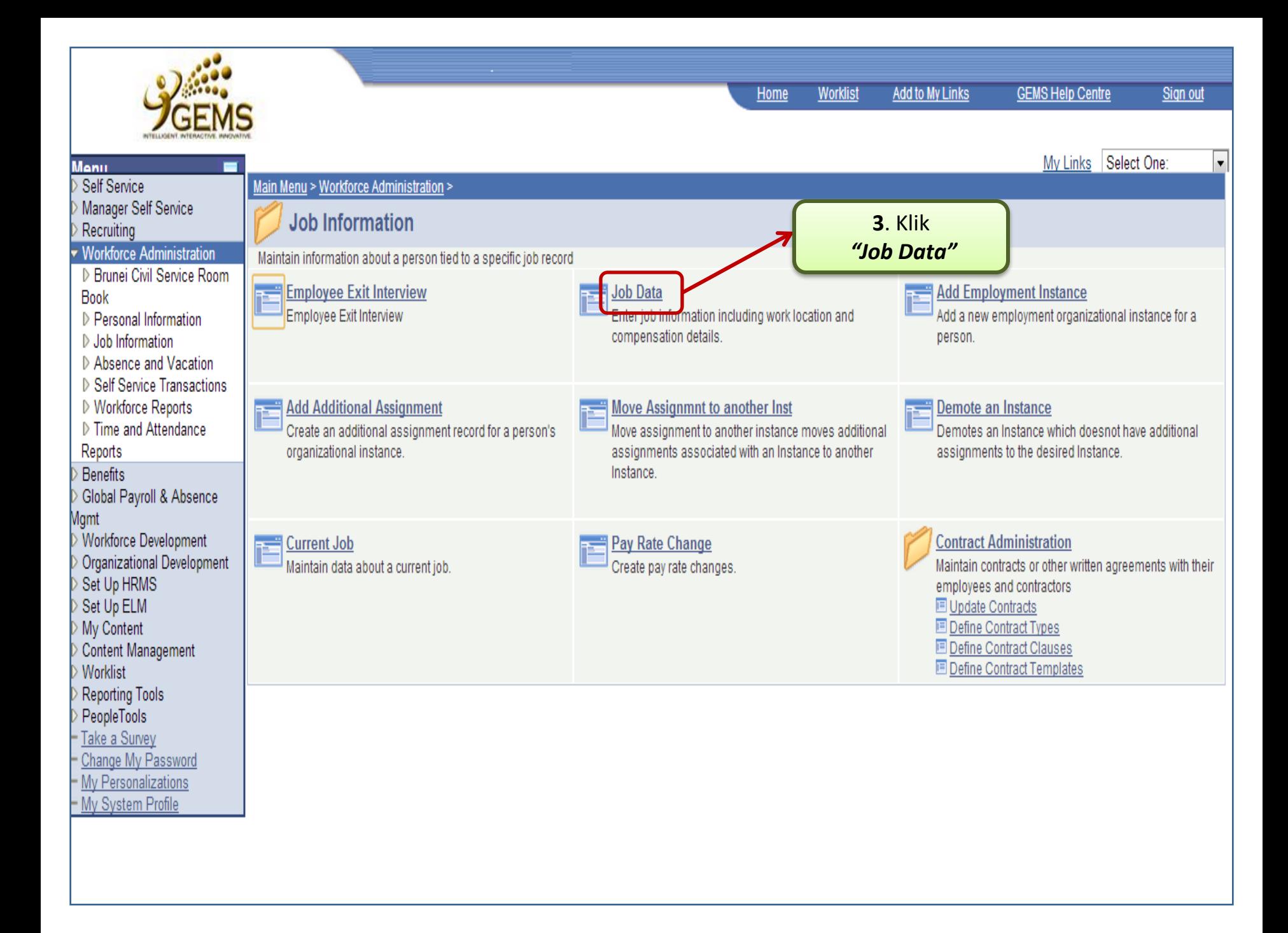

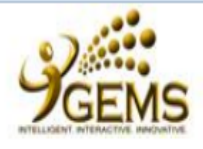

**Job Data** 

#### **Menu**

- **Self Service**
- Manager Self Service
- Recruiting
- **Workforce Administration**
- **D** Personal Information
- ▽ Job Information
- ▷ Contract Administration
- $-$  Job Data
- Add Employment Instance
- Add Additional Assignment
- Move Assignmnt to another Inst
- Demote an Instance
- Current Job
- Pay Rate Change
- ▷ Absence and Vacation
- D Self Service Transactions
- ▷ Workforce Reports Global Payroll & Absence
- Mamt
- **Workforce Development**
- Organizational Development
- Set Up HRMS
- Set Up ELM
- My Content
- **Content Management**
- Worklist
- **Reporting Tools**
- PeopleTools
- Take a Survey
- Change My Password
- My Personalizations My System Profile

6a.\*Peringatan: (Bagi ruang "Empl Rcd Nbr") i.Empl Rcd Nbr 1 dan sterusnya adalah maklumat "Secondary Job" (lantikan

Sign out

 $\mathbb{C}$ l mdow

Memangku / Penempatan / Peminjaman) ii. Jika tidak ada "Secondary Job", apabila di klik "Search", "Work Location page" secara otamatik akan terpapar.

Enter any information you have and click Search. Leave fields blank for a list of all values.

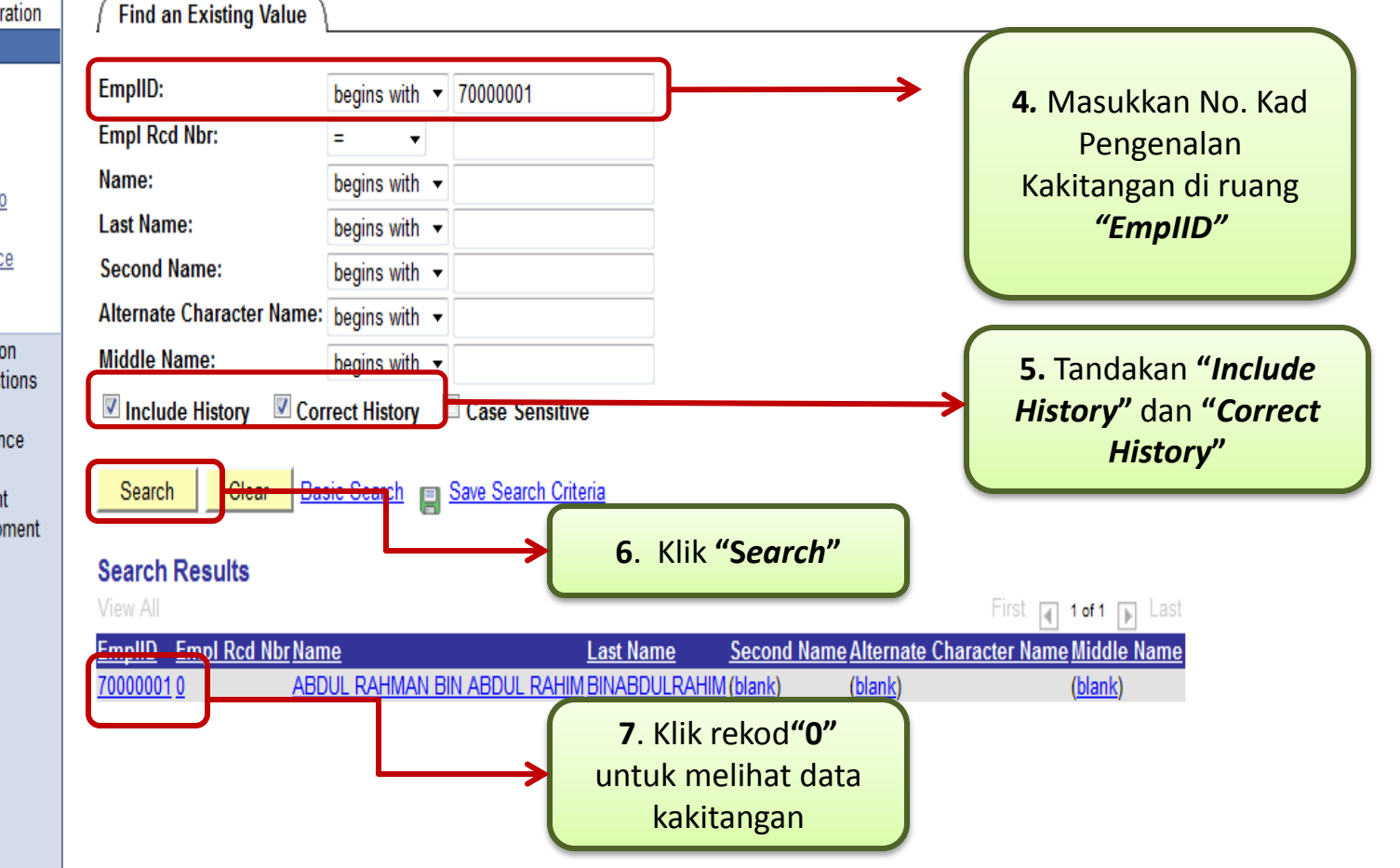

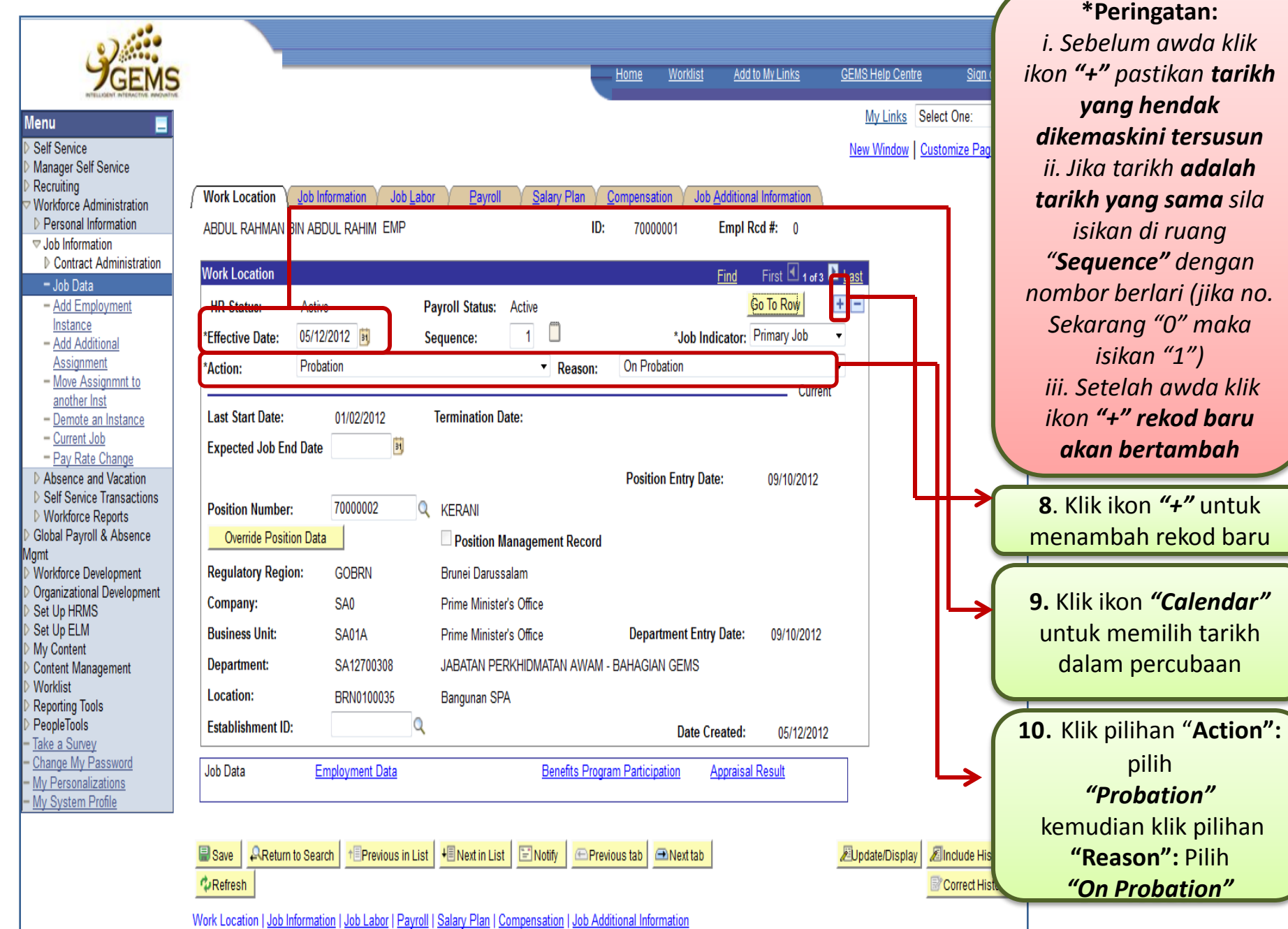

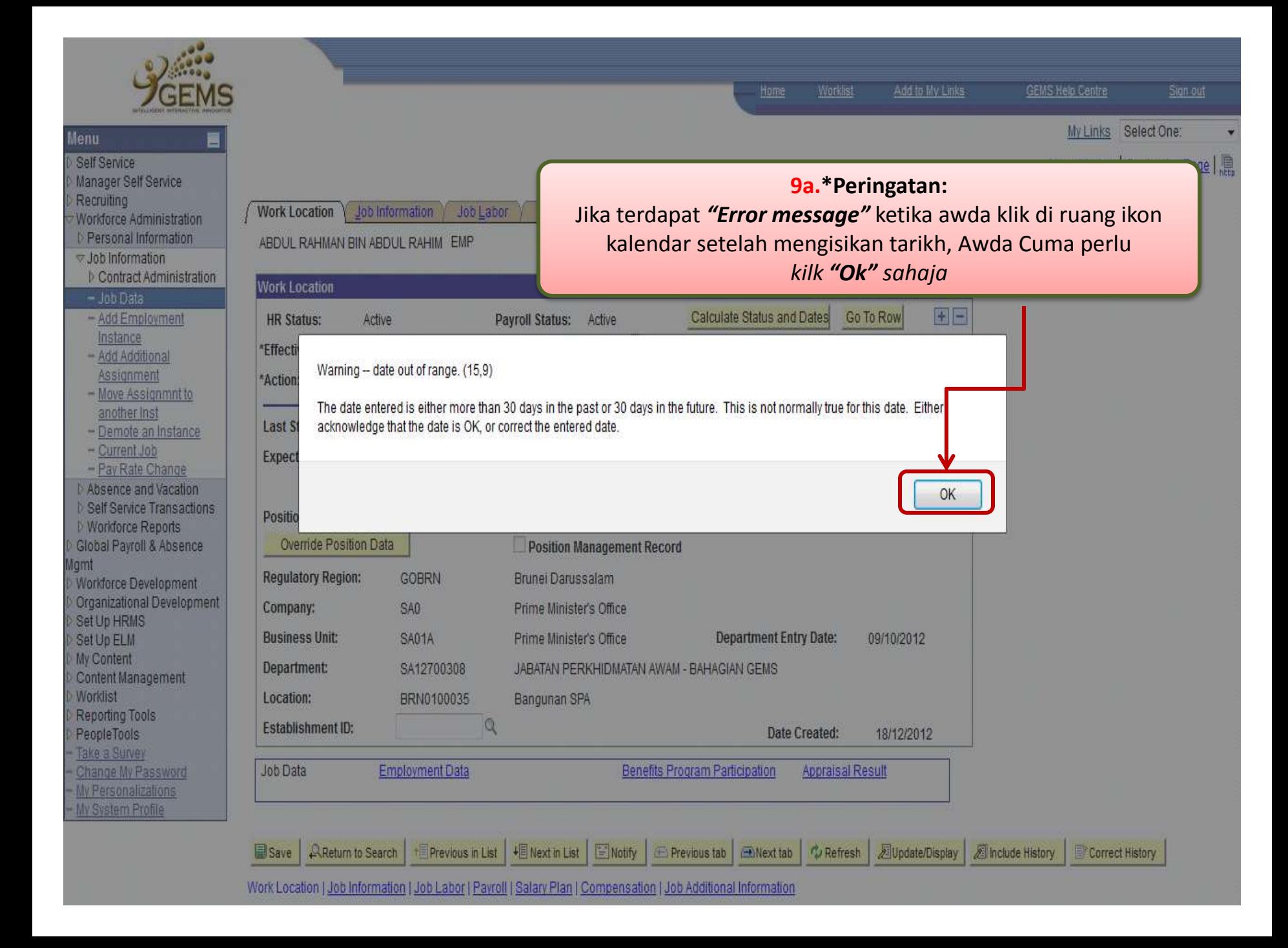

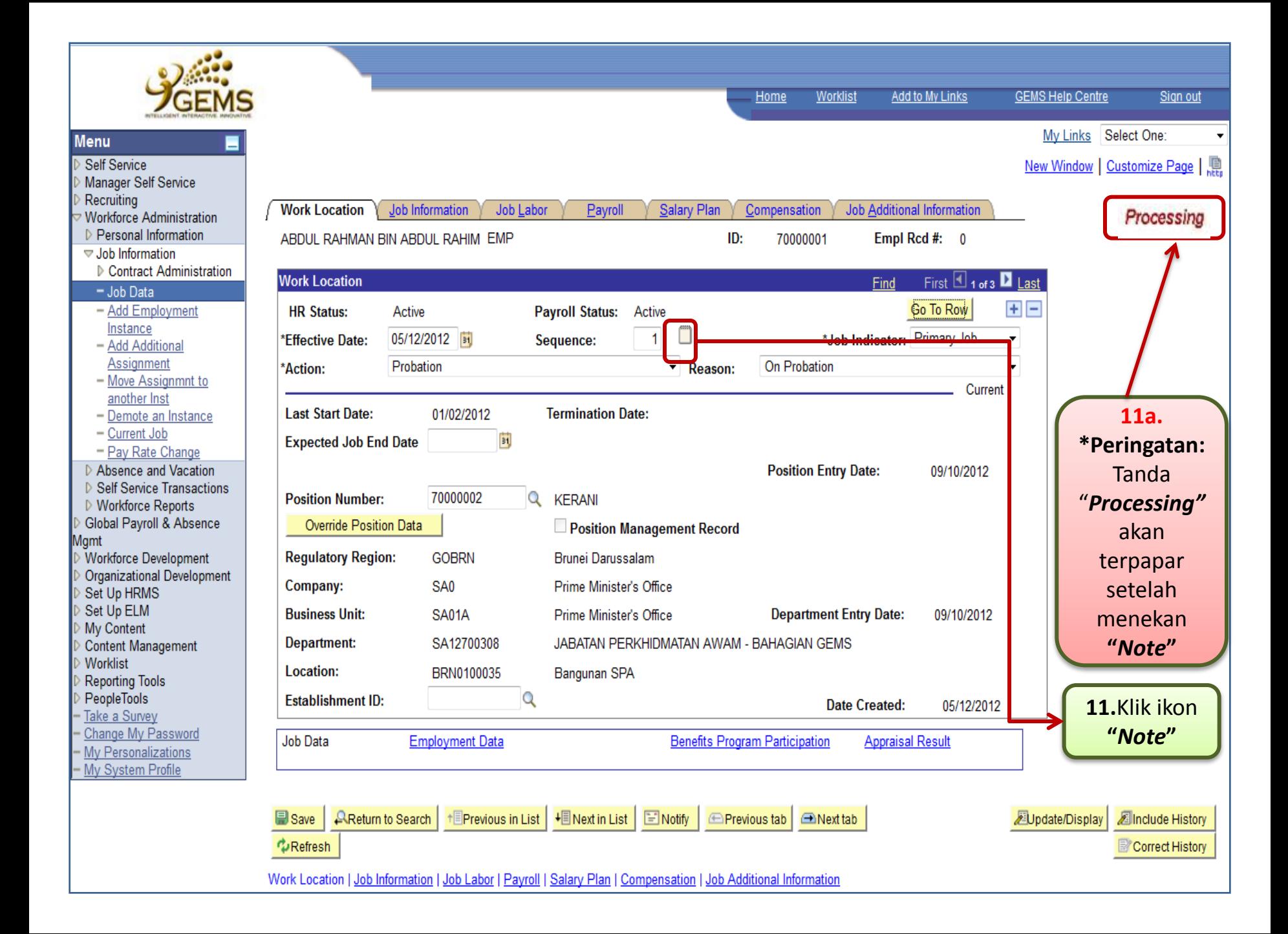

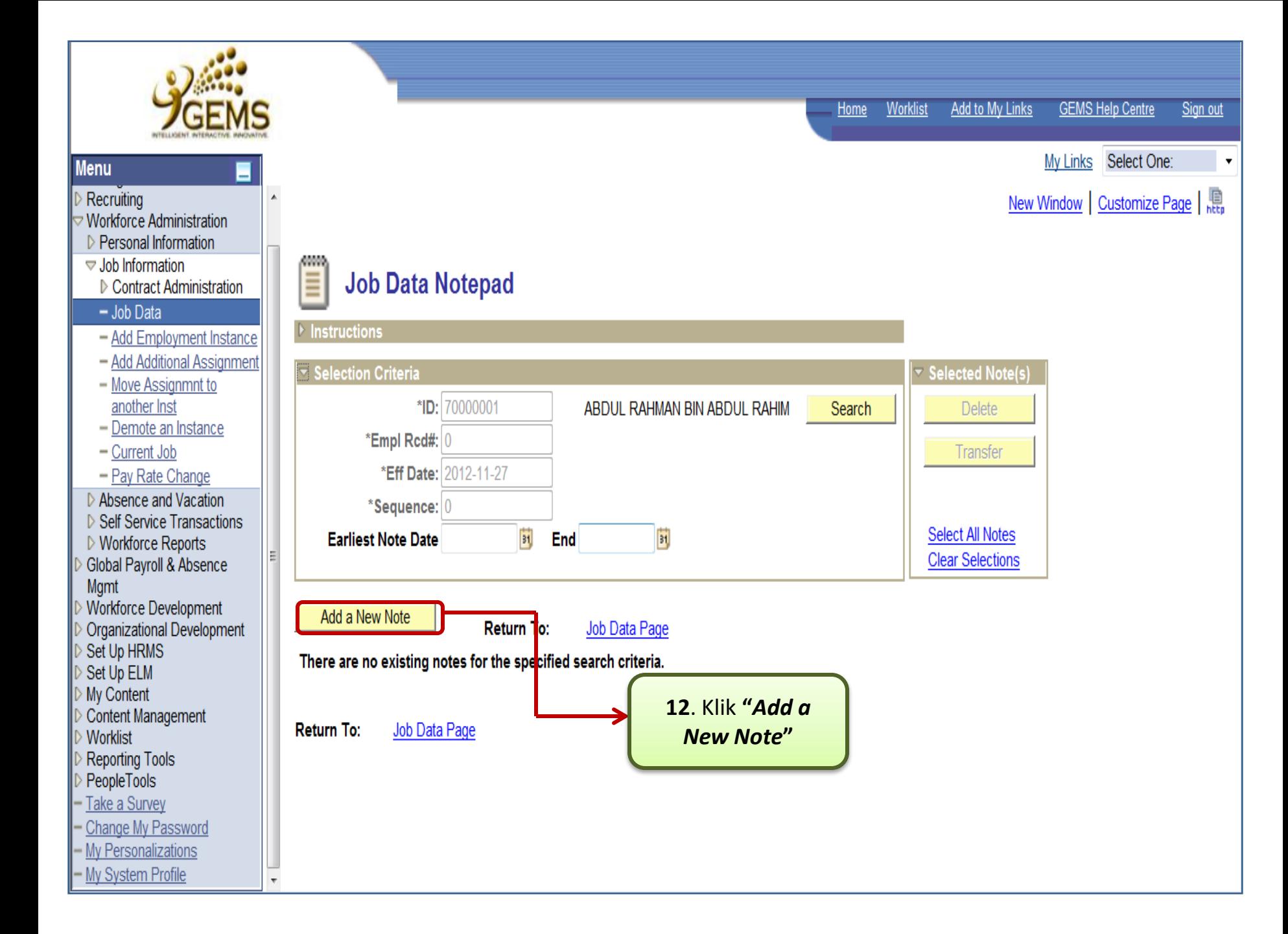

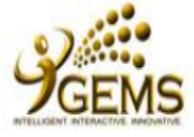

### **Menu**

#### Self Service

- Manager Self Service
- Recruiting
- **Workforce Administration**
- D Personal Information
- ▽ Job Information
- ▷ Contract Administration
- $-$  Job Data
- Add Employment Instance
- Add Additional Assignment
- Move Assignmnt to another Inst
- Demote an Instance
- Current Job
- Pay Rate Change
- ▷ Absence and Vacation
- ▷ Self Service Transactions
- ▷ Workforce Reports
- Global Payroll & Absence Mgmt
- Morkforce Development
- Organizational Development
- Set Up HRMS
- Set Up ELM
- My Content
- **Content Management**
- Worklist
- **Reporting Tools**
- PeopleTools
- Take a Survey
- Change My Password
- My Personalizations - My System Profile

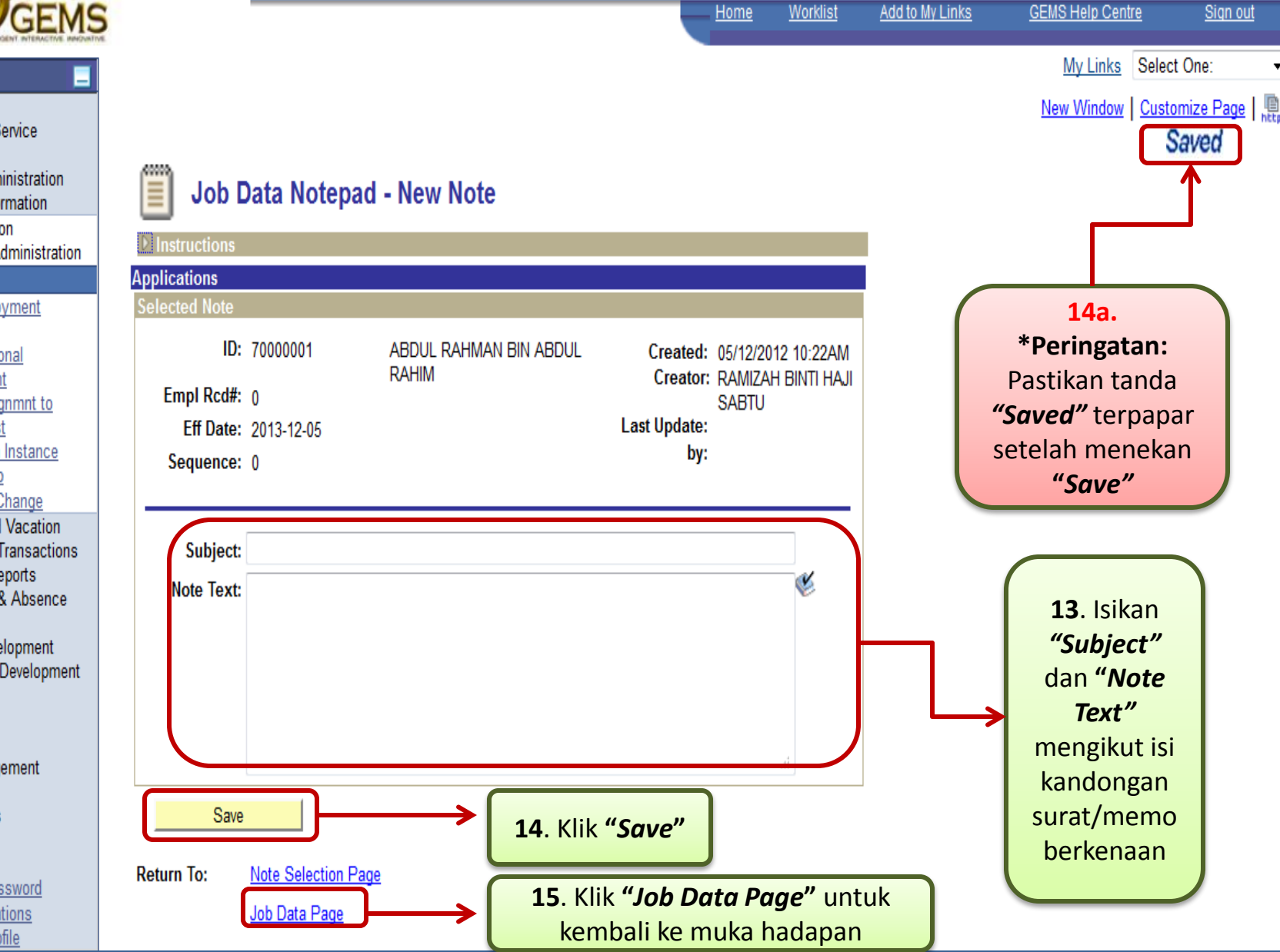

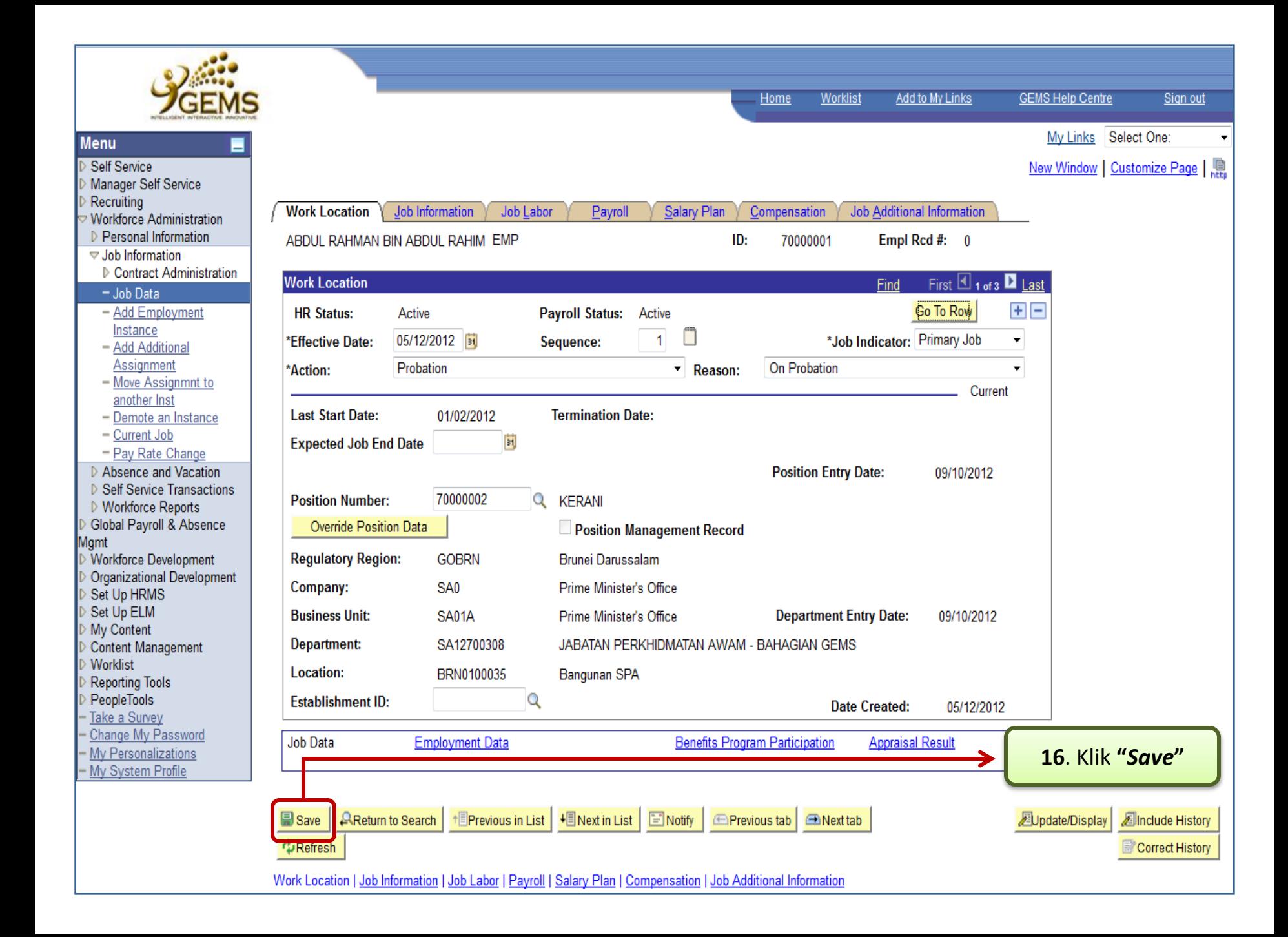

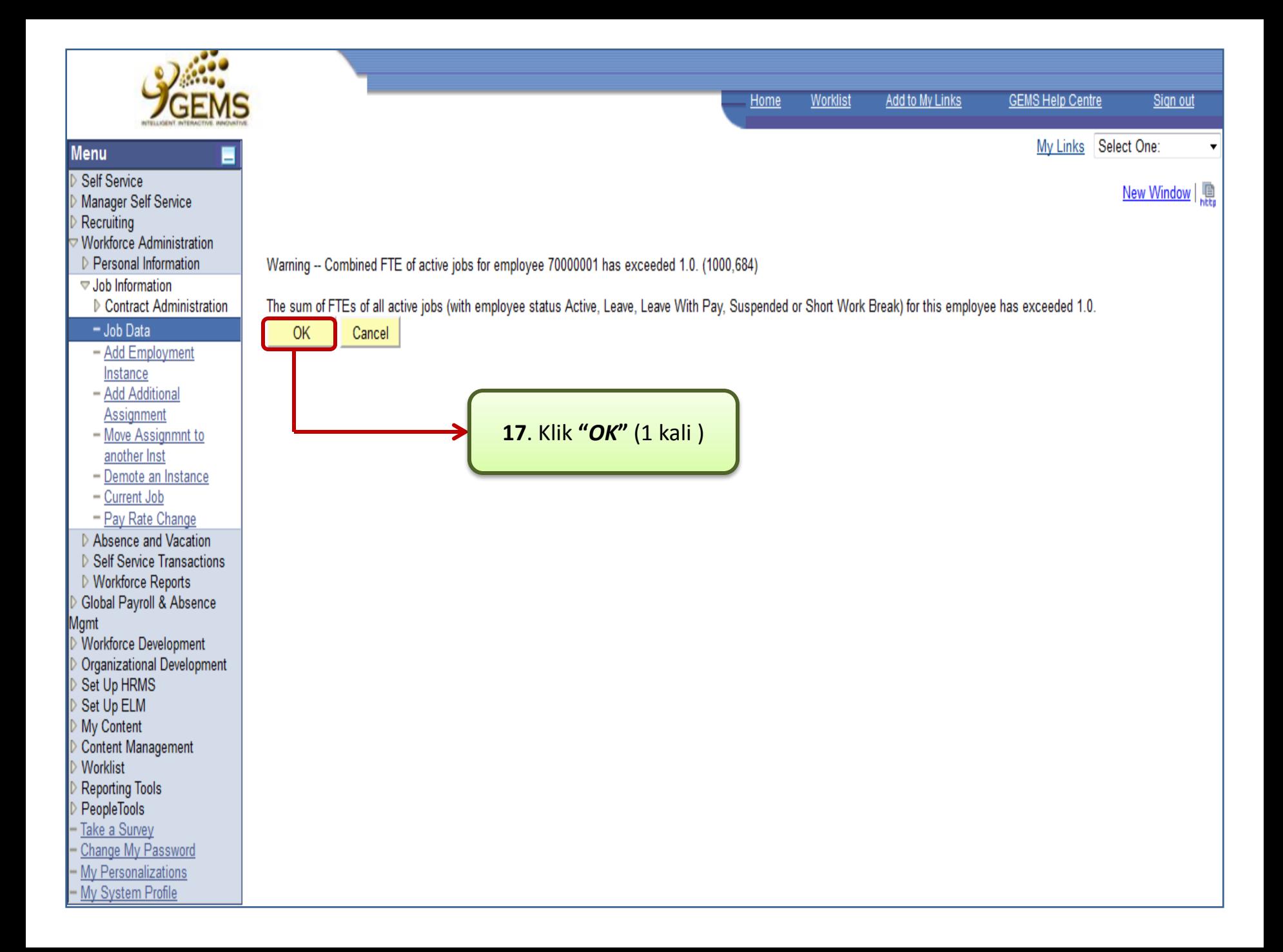

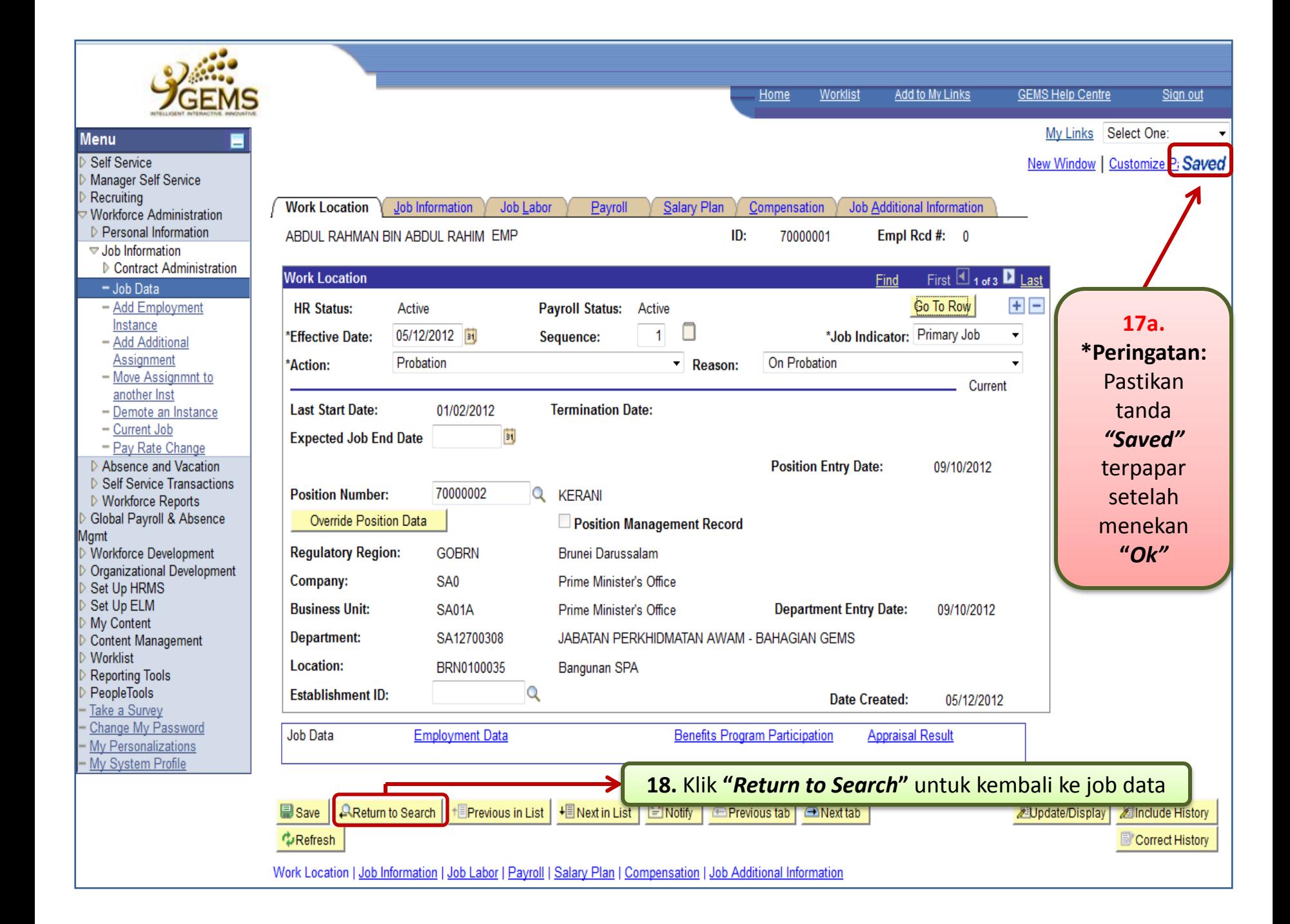